## Fiche enseignant 1

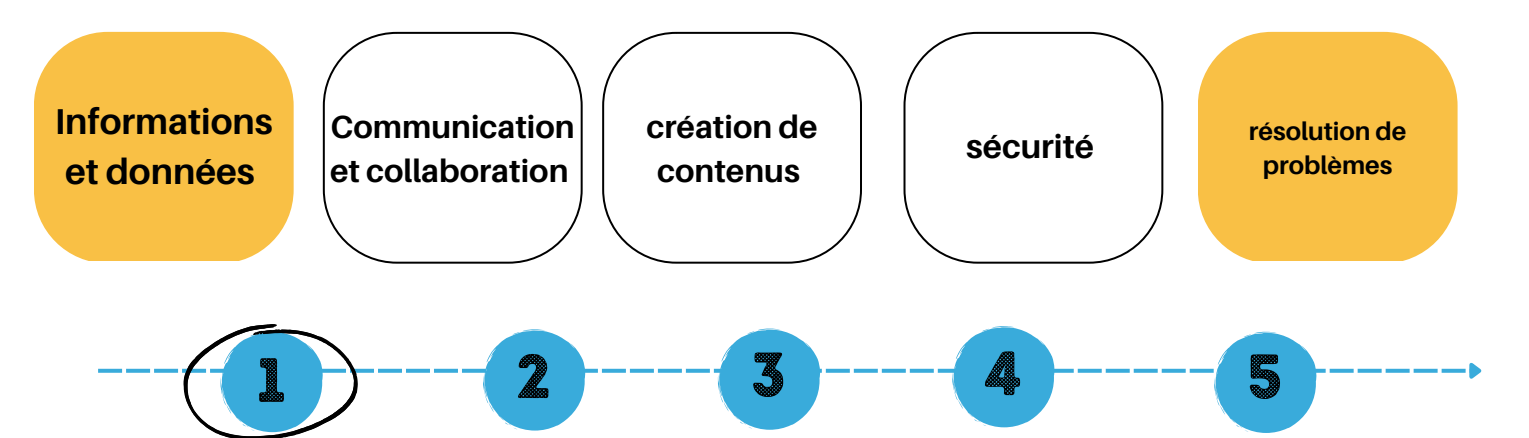

# Qu'est-ce qu'un ordinateur ?

#### **Objectifs :**

- Distinguer les objets qui sont des ordinateurs de ceux qu'ils ne le sont pas.
- Comprendre comment fonctionne un ordinateur.
- Utiliser le vocabulaire spécifique des composants matériels.
- Distinguer les périphériques d'entrée et de sortie.

Savoir(s) : Vocabulaire spécifique au software.

Matériel :

• Images à classer (boîte à outils : BO1)

Document(s) annexe(s) :

- Fiche élève 1 : Ordinateur ou non ?
- Fiche élève 2 : L'ordinateur

#### **Déroulement de l'activité**

#### **Situation mobilisatrice :**

Proposer aux élèves de réaliser un contenu médiatique (une affiche, une vidéo, un clip vidéo, une fiche documentaire, ...)

**5'**

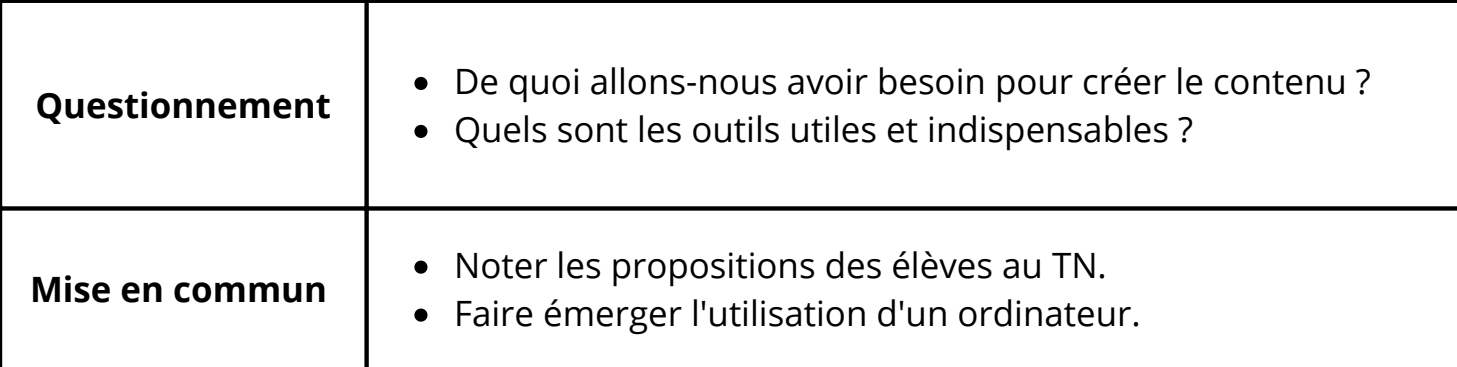

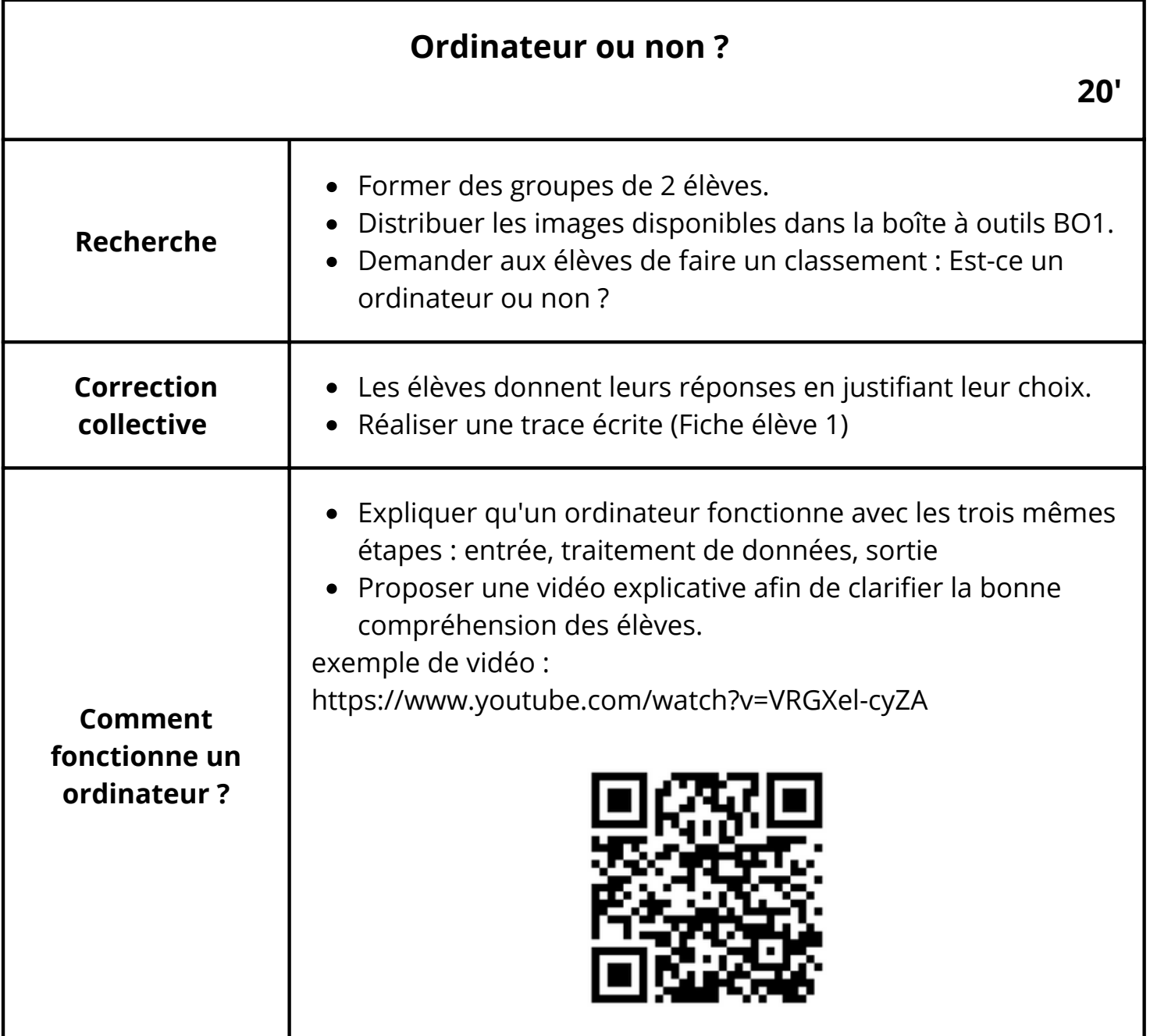

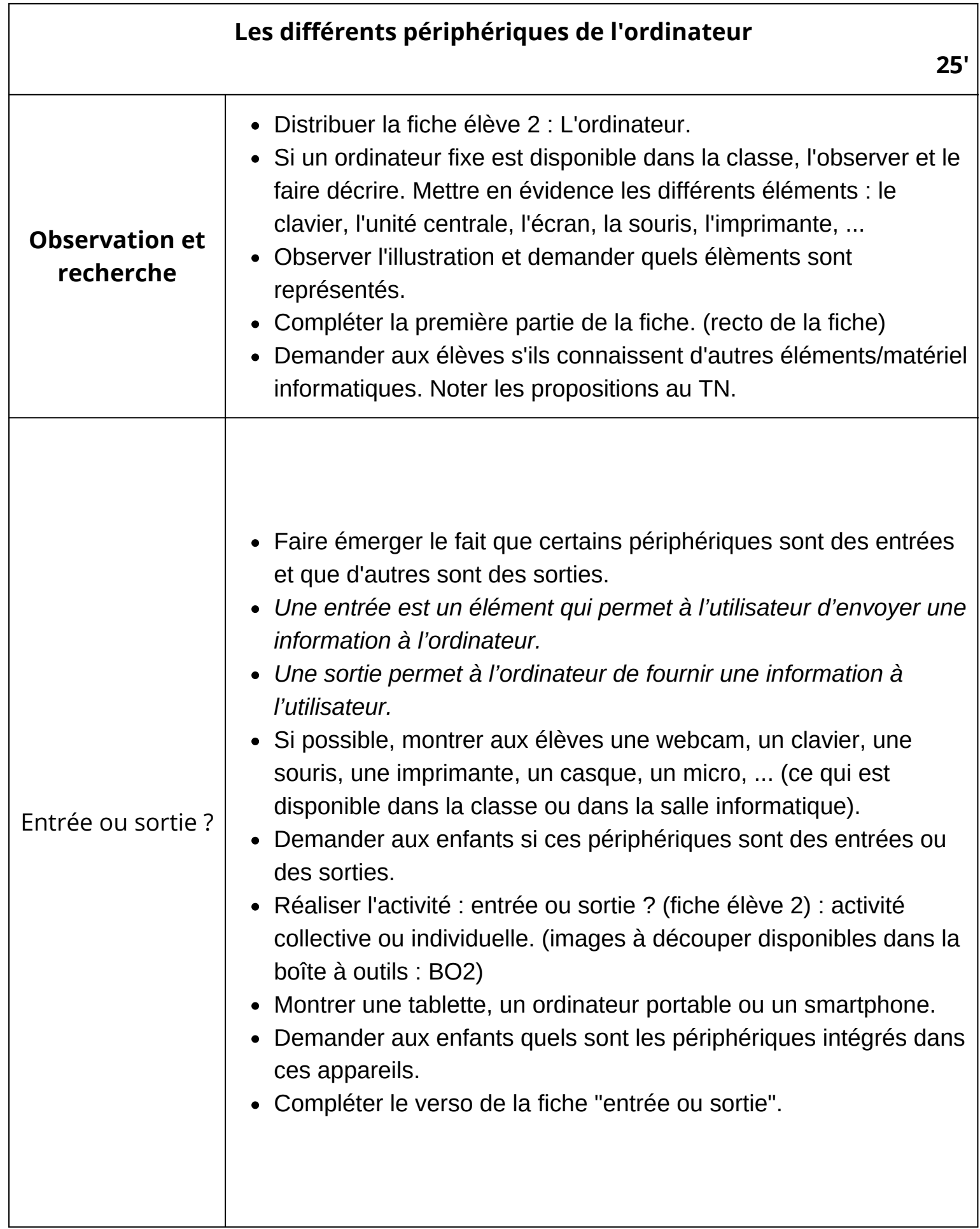

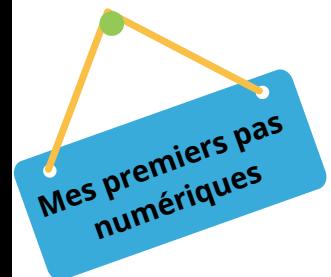

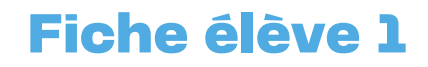

## ORDINATEUR OU NON ?

Il y a des ordinateurs partout autour de nous. Le PC, la tablette tactile, le smartphone, la montre connectée sont des ordinateurs.

**Nomme** ces quelques exemples:

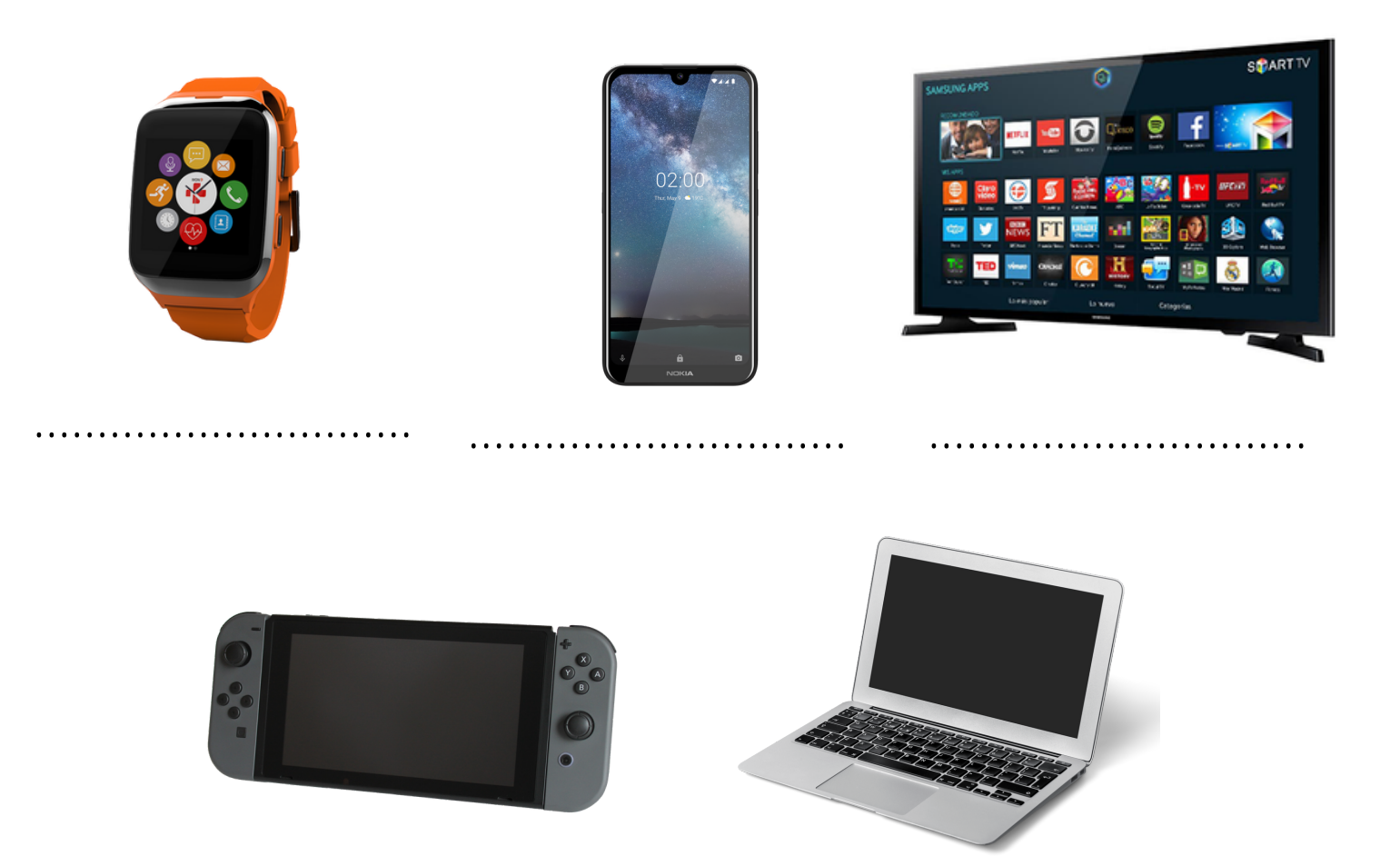

.............................. ..............................

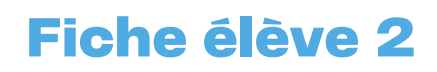

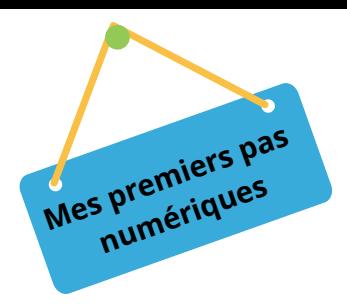

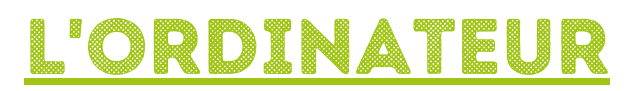

## **Ecris** le nom de chaque élèment.

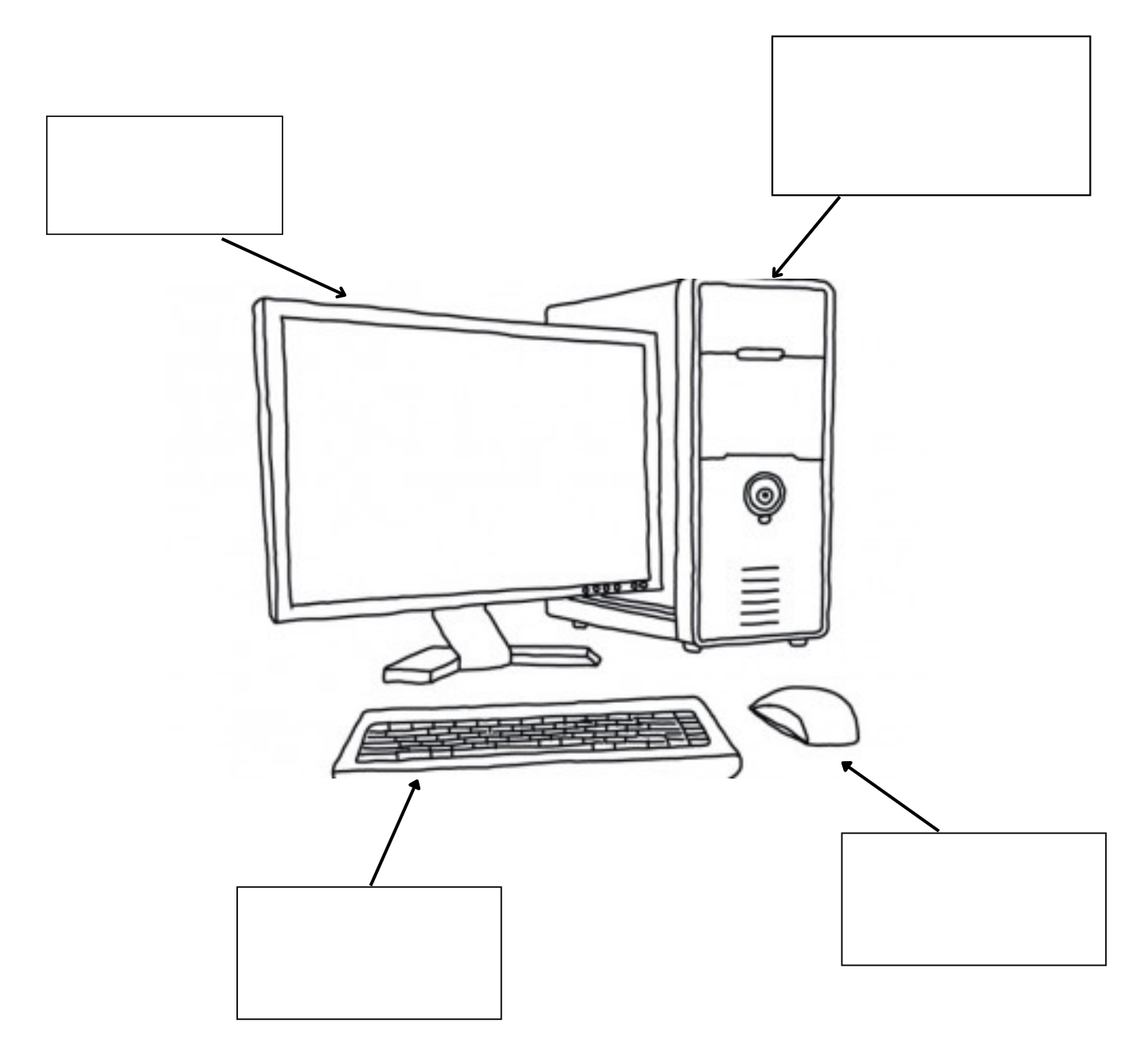

**Pour t'aider :** la souris - le clavier - l'unité centrale - l'écran

# entrée ou sortie ?

**Découpe** les images des périphériques (BO2). **Colle**-les dans la bonne colonne.

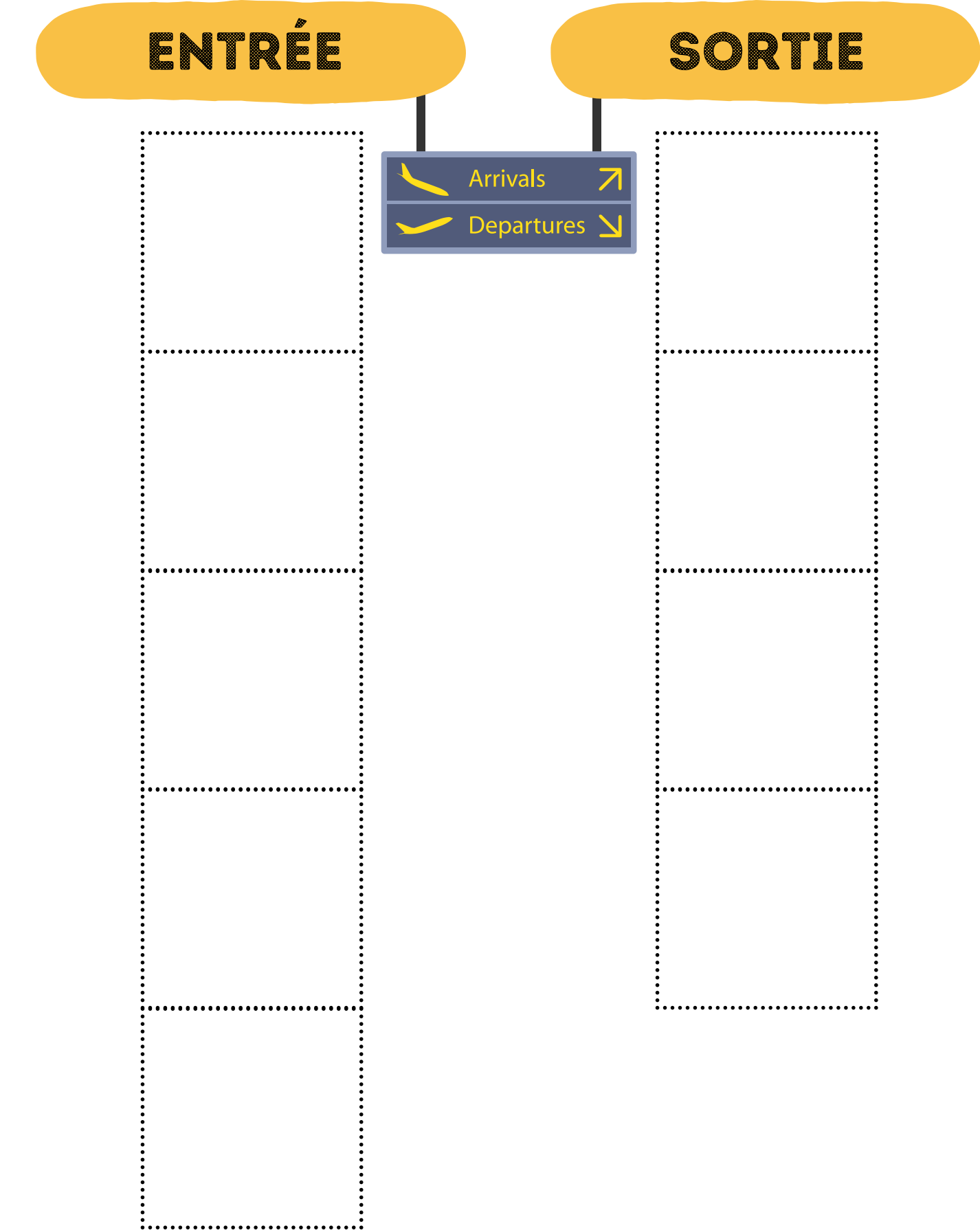

Quels sont les périphériques que tu retrouves sur cet ordinateur portable ?

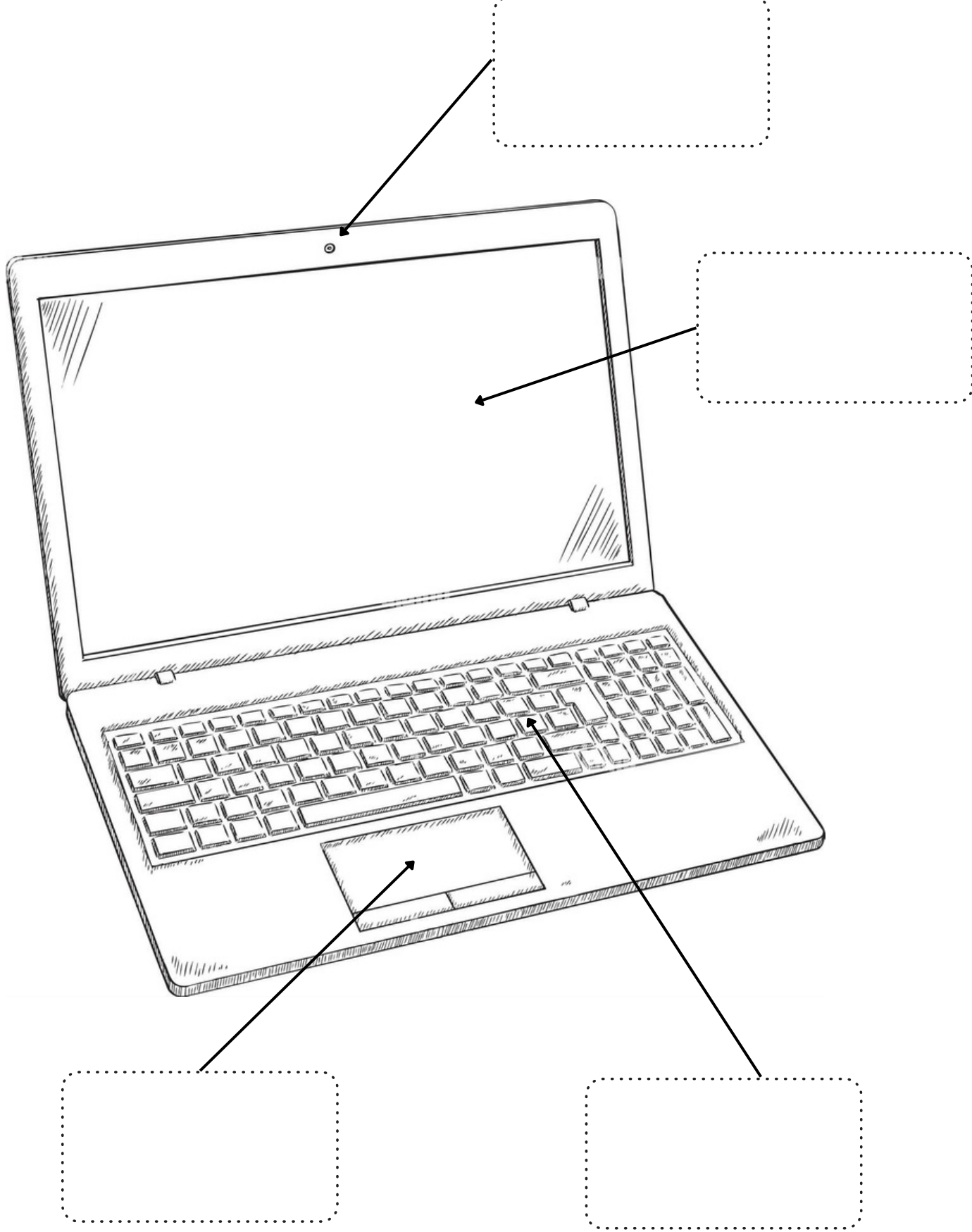

Pour t'aider : écran, caméra, pavé tactile, clavier